## D Link [Router](http://thedocs2015.westpecos.com/go.php?q=D Link Router Di-514 Setup) Di-514 Setup >[>>>CLICK](http://thedocs2015.westpecos.com/go.php?q=D Link Router Di-514 Setup) HERE<<<

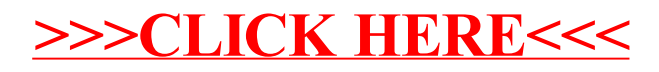